# VOR AnachB – Österreichreise zu Exportunternehmen

**Autorinnen**

Angelika Fellinger

Magdalena Schober

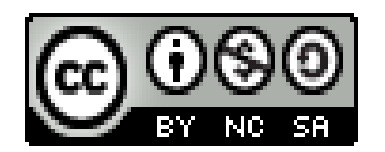

## VOR AnachB – Österreichreise zu Exportunternehmen

Im Rahmen des Workshops "VOR AnachB – Österreichreise zu Exportunternehmen" bewältigen die Schülerinnen und Schüler der Sekundarstufe I diverse Aufgaben mithilfe dem Routenplaner "VOR AnachB". Im Speziellen befasst sich dieser Workshop mit verschiedenen Exportunternehmen in Österreich, wobei die Schülerinnen und Schüler in eine Rolle einer Handelsvertreterin oder eines Handelsvertreters im Außendienst schlüpfen. Dabei planen sie die Reisewege mit unterschiedlichen Verkehrsmitteln und darauffolgend vergleichen sie Kilometer und Fahrzeit der jeweiligen Verkehrsmittel miteinander. Zum Abschluss begründen die Schülerinnen und Schüler den Anreiseweg zu einer bestimmten Uhrzeit.

#### **Zielgruppe**

Sek. I (Mittelschule, AHS-Unterstufe)

#### Lehrplanbezug:

#### **3. Klasse: Kompetenz- und Anwendungsbereich 3:** Entwicklungen am Wirtschaftsstandort Österreich

Die Schülerinnen und Schüler können …

3.5 den Wandel von Standortfaktoren und Standortentscheidungen analysieren und ihr Folgen für die weitere Entwicklung Österreichs erörtern.

#### **3. Klasse: Kompetenz- und Anwendungsbereich 4:** Zentren und Peripherien in Österreich

Die Schülerinnen und Schüler können …

3.10 mit Hilfe von (Geo-) Medien die Raumnutzungen für Wohnen, Arbeit, Verkehr, Freizeitaktivitäten und Tourismus vergleichen sowie Lösungsansätze der Raumplanung für Nutzungskonflikte erörtern.

#### **4. Klasse: Kompetenz- und Anwendungsbereich 4:** Mein Leben in einer vernetzten Welt

Die Schülerinnen und Schüler können …

4.10 eigene Zukunftsvorstellungen, Wünsche und Bedürfnisse in Bezug auf individuelle Entwicklungsmöglichkeiten, finanzielle Rahmenbedingungen, Lebensqualität und gemeinsame Herausforderungen benennen, vergleichen und reflektieren sowie politische Prozesse mitgestalten.

#### Groblernziele:

Schülerinnen und Schüler …

- lernen mit dem Routenplaner "VOR AnachB" umzugehen.
- diskutieren die Ergebnisse mithilfe des Geomediums "VOR AnachB".

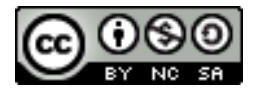

#### Geo- und Wirtschaftsmedien und ihre Didaktik WS 2020 Angelika Fellinger & Magdalena Schober

#### Feinlernziele:

Schülerinnen und Schüler …

- lokalisieren verschiedene Orte mit dem Routenplaner.
- führen eine vorgegebene Route mit dem Routenplaner durch.
- analysieren verschiedene Routen hinsichtlich der Weglänge, des Spritverbrauches und der Fahrtlänge.
- vergleichen verschiedene Verkehrsmittel miteinander.
- lernen unterschiedliche Exportunternehmen kennen.
- versetzen sich in eine Rolle einer Außendienstunternehmerin oder eines Außendienstunternehmers.
- reflektieren ihre Erfahrungen im Hinblick auf andere Routenplaner.
- nehmen Stellung dazu, ob sie in Zukunft den Routenplaner "VOR AnachB" verwenden.

#### Konzeptwissen:

Schülerinnen und Schüler

- vergleichen von verschiedenen Verkehrsmitteln anhand gegebener Faktoren (Fahrtdauer, Spritverbrauch, …).
- vergleichen von unterschiedlichen Wirtschaftsstandorten und deren Verkehrsanbindung.

#### Methodenwissen:

Die Schülerinnen und Schüler

- können mit dem Routenplaner "VOR AnachB" umgehen.
- können den Routenplaner bei verschiedenen Aufgaben anwenden.
- können einen Fahrplan lesen und die gefragten Informationen ablesen.
- erlernen Lösungsansätze, welche Verkehrsmittel sie zu einem bestimmten Zeitpunkt verwenden sollten.

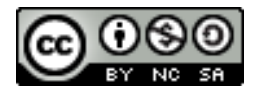

## Ablauf des Workshops

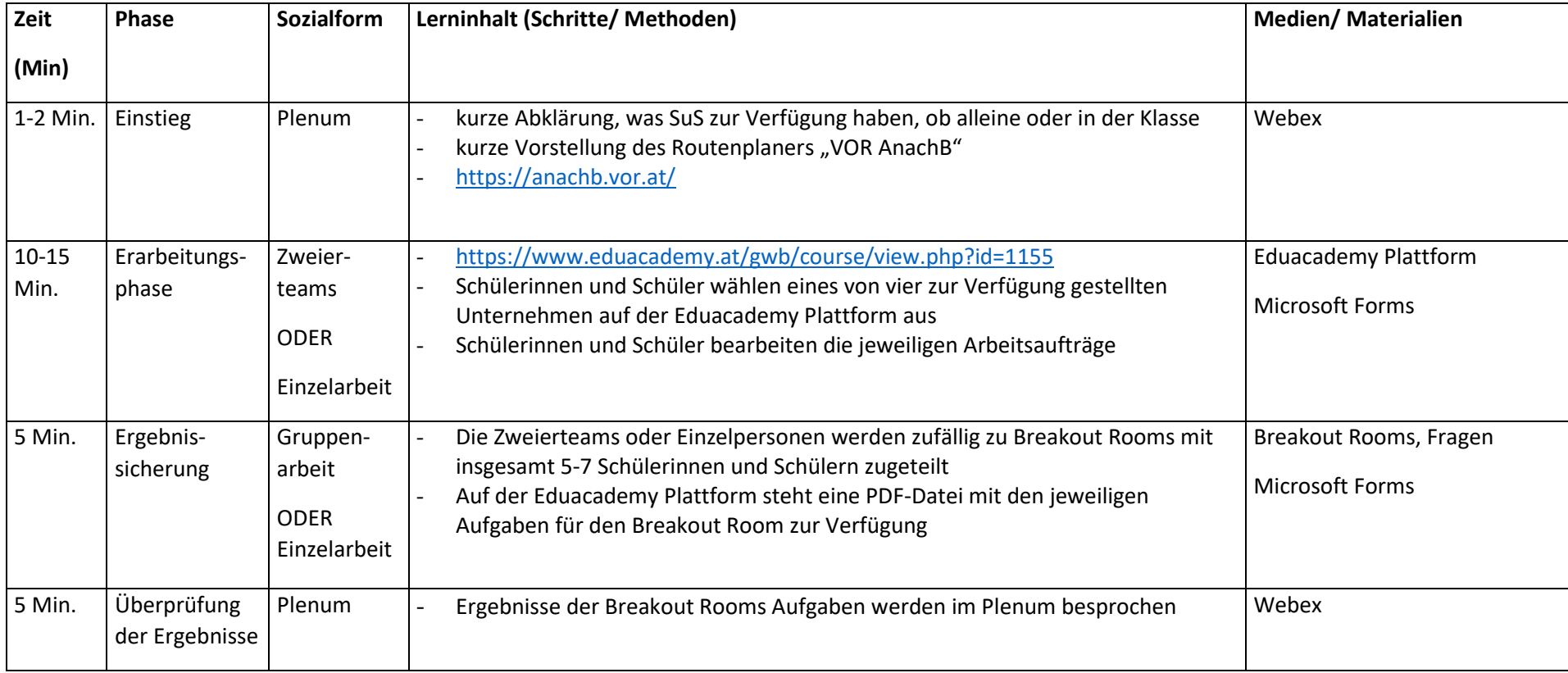

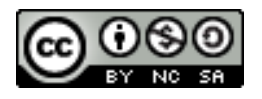

## Einstieg

- "VOR AnachB" ist ein Routenplaner
- VOR → Verkehrsbund Ost-Region, dazu gehören die Bundesländer Niederösterreich, Wien und Burgenland
- kein kommerzieller Anbieter im Vergleich zu Google Maps, Bsp. Red Bull
- Abklärung ob der Workshop zu Hause oder in der Schule durchgeführt wird
- Ablauf des Workshops

## Arbeitsphase

- Link in den Chat reinposten  $\rightarrow$  https://www.eduacademy.at/gwb/course/view.php?id=1155
- kurze Erklärung
- in Zweierteams oder Einzelarbeit den 1. Arbeitsauftrag Unternehmen bearbeiten

# Breakout Rooms/ Gruppenphase/ Einzelarbeit

- Breakout Rooms Aufgaben im Forum bearbeiten
- In Gruppen (5-7 Personen) bearbeiten

## Plenum – Ergebnisse des Arbeitsauftrages

• Die Ergebnisse der Breakout Rooms Aufgaben werden im Plenum besprochen

## Ergebnissicherung

• Die Schülerinnen und Schüler sollten die Ausarbeitung in Form eines Word-Forms-Formular des jeweiligen Unternehmens und der Breakout Aufgaben absenden.

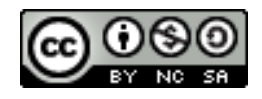

## Kellner & Kunz AG

Die Firma Kellner & Kunz AG verfügt über ein regelmäßig aktualisiertes Sortiment im Bereich Werkzeuge und

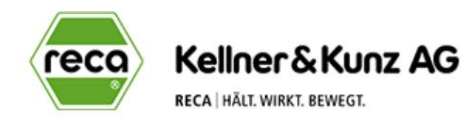

Befestigungstechnik. Darüber hinaus bietet die Firma ein umfangreiches Service- und Dienstleistungspaket an. Kellner & Kunz besitzt auch eine Eigenmarke mit höchster Qualität, die als "RECA" bezeichnet wird. Das Unternehmen besitzt knapp 1340 Mitarbeiterinnen und Mitarbeiter.

Die Kellner & Kunz AG hat ihren Hauptsitz in Wels (Boschstraße 37, 4600 Wels). Der Experte für Schrauben, Werkzeuge und Normteile ist mit insgesamt 18 nationalen und internationalen Standorten vertreten, davon sind insgesamt sieben Standorte in Österreich vorzufinden. Zu den Standorten in Österreich zählen beispielsweise die Niederlassungen in Innsbruck (Eduard-Bodem-Gasse 2, 6020 Innsbruck) und in Salzburg (Vogelweiderstraße 115, 5020 Salzburg) dazu.

Anmerkung: Notiere deine Ausarbeitungen im Forum des jeweiligen Unternehmens und sende das Formular anschließend nach der Auflösung der Aufgaben ab.

#### 1. Arbeitsauftrag

Öffne zuerst die Website "VOR AnachB" mittels eines Browsers.

Lokalisiere mithilfe des Tools "VOR AnachB" den Hauptsitz der Firma Kellner & Kunz AG. (AFB I)

Anschließend fährst du mit deinem Auto von dem Hauptsitz zur Niederlassung der Firma nach Innsbruck. Dabei legst du mit dem Auto einen Zwischenstopp bei der Niederlassung in Salzburg ein, den du als Zwischenziel in deiner Route kennzeichnest. Das Zwischenziel gibst du unter dem Button  $\bullet$  "Optionen" in der "Via 1" Zeile ein.

Danach klickst du bei dem Pfeil Optionen zurück und klickst auf grünen Button "Suchen". Dabei kannst du verschie Verkehrsmittel auswählen, wobei du dich nun für das entscheidest.

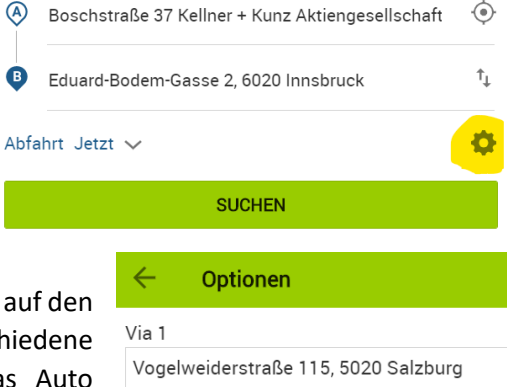

Notiere dir die gesamte Fahrzeitdauer und die Gesamtkilometeranzahl mithilfe der Routenplanung.

#### 2. Arbeitsauftrag

Vergleiche die oben angeführte Strecke mit den öffentlichen Verkehrsmittel Zug und Bus hinsichtlich der Fahrzeit anhand des Tools "VOR AnachB". (AFB II) Achte darauf, dass du bei dem Vergleich das Zwischenziel nicht miteinbeziehst, sondern nur die Route vom Hauptsitz bis zur Niederlassung in Innsbruck. Notiere dir die bereits resultierenden Ergebnisse.

Analysiere die Kosten der zurückgelegten Strecken mit dem Auto und mit den öffentlichen Verkehrsmitteln. (AFB II) Die Kosten der öffentlichen Verkehrsmittel kannst du mit dem ÖBB-Fahrplaner ermitteln. Bei dem Fortbewegungsmittel Auto kannst du den Verbrauch mit 42 Cent pro Kilometer berechnen.

#### 3. Arbeitsauftrag

Dein Termin als Außenhandelsvertreterin oder Außenhandelsvertreter sollte um 07:00 Uhr bei der Niederlassung in Innsbruck beginnen. Begründe mittels deiner Vergleiche mit welcher Art von Verkehrsmittel du deinen Reiseweg planst. (AFB III)

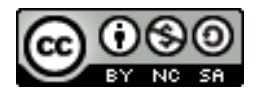

# Schachermayer Großhandelsgesellschaft m. b. H.

Die Firma Schachermayer GmbH verfügt über eine große Sortimentsauswahl an technischen Produkten und Designlösungen. Europaweite betreut die Firma Gewerbetreibende aus der Holz-, Glas-, und Metallverarbeitung, Industrieunternehmen sowie

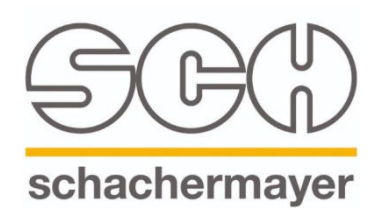

Handelsbetriebe. Dabei stehen den Kunden verschiedene Produkte auch online zur Verfügung, wie beispielsweise Möbelbeschläge, Werkzeuge, Baufertigteile, Küchengeräte und vieles mehr.

Schachermayer GmbH hat ihren Hauptsitz in Linz (Schachermayerstraße 2, 4020 Linz). Dabei ist das Unternehmen international als auch national an mehreren Standorten vertreten, wie zum Beispiel in Österreich in Wien (Richard-Strauss-Straße 29, 1230 Wien-Inzersdorf), in St. Pölten (Mostviertelstraße 3-5, 3100 St. Pölten) und in Salzburg (Bayernstraße 20, 5071 Siezenheim).

Anmerkung: Notiere deine Ausarbeitungen im Forum des jeweiligen Unternehmens und sende das Formular anschließend nach der Auflösung der Aufgaben ab.

> $\circledR$  $\bullet$

#### 1. Arbeitsauftrag

Öffne zuerst die Website "VOR AnachB" mittels eines Browsers.

Lokalisiere mithilfe des Tools "VOR AnachB" den Hauptsitz der Firma Schachermayer GmbH. (AFB I)

Anschließend fährst du mit deinem Auto von dem Hauptsitz zur Niederlassung der Firma nach Wien. Dabei legst du mit dem Auto einen Zwischenstopp

bei der Niederlassung in St. Pölten ein, den du als Zwisch deiner Route kennzeichnest. Das Zwischenziel gibst du ur Button  $\bullet$  "Optionen" in der "Via 1" Zeile ein.

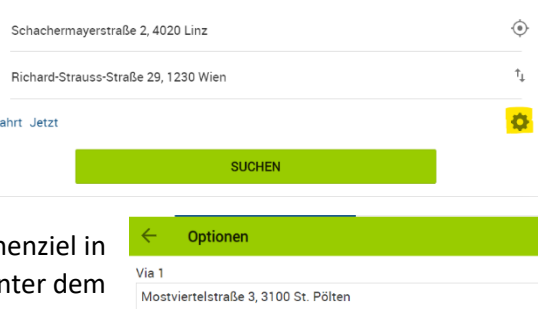

Danach klickst du bei dem Pfeil Optionen zurück und klickst auf den grünen Button "Suchen". Dabei kannst du verschiedene Verkehrsmittel auswählen, wobei du dich nun für das Auto entscheidest.

Notiere dir die gesamte Fahrzeitdauer und die Gesamtkilometeranzahl mithilfe der Routenplanung.

#### 2. Arbeitsauftrag

Vergleiche die oben angeführte Strecke mit den öffentlichen Verkehrsmittel Zug und Bus hinsichtlich der Fahrzeit anhand des Tools "VOR AnachB". (AFB II) Achte darauf, dass du bei dem Vergleich das Zwischenziel nicht miteinbeziehst, sondern nur die Route vom Hauptsitz bis zur Niederlassung in Wien. Notiere dir die bereits resultierenden Ergebnisse.

Analysiere die Kosten der zurückgelegten Strecken mit dem Auto und mit den öffentlichen Verkehrsmitteln. (AFB II) Die Kosten der öffentlichen Verkehrsmittel kannst du mit dem ÖBB-Fahrplaner ermitteln. Bei dem Fortbewegungsmittel Auto kannst du den Verbrauch mit 42 Cent pro Kilometer berechnen.

#### 3. Arbeitsauftrag

Dein Termin als Außenhandelsvertreterin oder Außenhandelsvertreter sollte um 07:00 Uhr bei der Niederlassung in Wien beginnen. Begründe mittels deiner Vergleiche mit welcher Art von Verkehrsmittel du deinen Reiseweg planst. (AFB III)

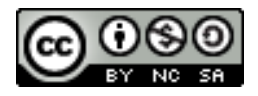

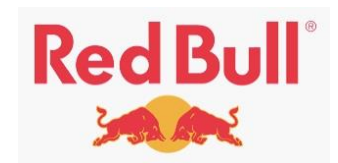

## Red Bull GmbH

Das Unternehmen wurde 1984 von Dietrich Mateschitz gegründet. Die Anteile der Firma wurden derzeit auf drei Gesellschafter aufgeteilt. Der Hauptsitz befindet sich in Fuschl am See (Am Brunnen 1, 5330 Fuschl am See) und eine Niederlassung ist in Wals-Siezenheim vertreten (Oberst-Lepperdinger-Straße 11, 5071 Wals-Siezenheim). Ihr bekanntestes Produkt ist der Energydrink Red Bull. Des Weiteren ist das Unternehmen im Sportmanagement und in der Medienbranche tätig. Der Umsatz betrug 2018 5,5 Mrd. Euro. Das Unternehmen hat laut dem Stand von 2019, 12.736 Mitarbeiterinnen und Mitarbeiter weltweit.

Anmerkung: Notiere deine Ausarbeitungen im Forum des jeweiligen Unternehmens und sende das Formular anschließend nach der Auflösung der Aufgaben ab.

#### 1 Arbeitsauftrag

Öffne zuerst die Website "VOR AnachB" mittels eines Browsers.

Lokalisiere mithilfe des Tools "VOR AnachB" den Hauptsitz der Firma RedBull. (AFB I)

Anschließend fährst du mit deinem Auto von dem Hauptsitz zur Niederlassung der Firma nach Wals-Siezenheim.

Danach klickst du auf den grünen Button "Suchen". Dabei kannst du verschiedene Verkehrsmittel auswählen, wobei du dich nun für das Auto entscheidest.

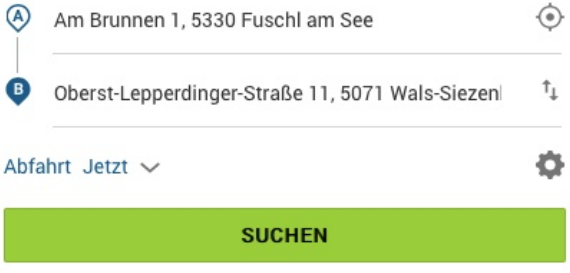

Notiere dir die gesamte Fahrzeitdauer und die Gesamtkilometeranzahl mithilfe der Routenplanung.

#### 2. Arbeitsauftrag

Vergleiche die oben angeführte Strecke mit den öffentlichen Verkehrsmittel Zug und Bus hinsichtlich der Fahrzeit anhand des Tools "VOR AnachB". (AFB II) Notiere dir die bereits resultierenden Ergebnisse.

Analysiere die Kosten der zurückgelegten Strecken mit dem Auto und mit den öffentlichen Verkehrsmitteln. (AFB II) Die Kosten der öffentlichen Verkehrsmittel kannst du mit dem ÖBB-Fahrplaner ermitteln. Bei dem Fortbewegungsmittel Auto kannst du den Verbrauch mit 42 Cent pro Kilometer berechnen.

#### 3. Arbeitsauftrag

Dein Termin als Außenhandelsvertreterin oder Außenhandelsvertreter sollte um 07:00 Uhr bei der Niederlassung in Wals-Siezenheim beginnen. Begründe mittels deiner Vergleiche mit welcher Art von Verkehrsmittel du deinen Reiseweg planst. (AFB III)

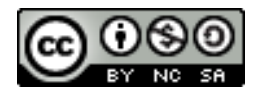

# FACC AG

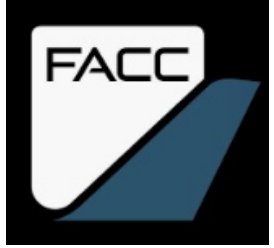

FACC ist ein weltweit führendes Luft- und Raumfahrtunternehmen, das fortschrittliche Flugzeugkomponenten und -systeme entwirft, entwickelt und herstellt. Als Technologiepartner aller großen Hersteller arbeitet FACC mit Kunden zusammen, um Lösungen für die zukünftige Mobilität bereitzustellen. Weltweit heben in jeder Sekunde Flugzeuge mit FACC-Bauteilen ab.

Im Geschäftsjahr 2018/19 betrug der Jahresumsatz von FACC 782 Millionen Euro. Rund 3.500 Mitarbeiterinnen und Mitarbeiter aus 38 Ländern / Regionen sind an 13 internationalen Standorten weltweit beschäftigt. Das Unternehmen hat seinen Hauptsitz in Ried im Innkreis (Fischerstraße 9, 4910 Ried im Innkreis) und ist eine Aktiengesellschaft. Darüber hinaus befindet sich am Flughafen in Wien-Schwechart eine Niederlassung der Firma.

Anmerkung: Notiere deine Ausarbeitungen im Forum des jeweiligen Unternehmens und sende das Formular anschließend nach der Auflösung der Aufgaben ab.

#### 1 Arbeitsauftrag

Öffne zuerst die Website "VOR AnachB" mittels eines Browsers.

Lokalisiere mithilfe des Tools "VOR AnachB" den Hauptsitz der Firma FACC. (AFB I)

Anschließend fährst du mit deinem Auto von dem Hauptsitz zur Niederlassung der Firma nach Wien-Schwechart.

Danach klickst du auf den grünen Button "Suchen". Dabei kannst du verschiedene Verkehrsmittel auswählen, wobei du dich nun für das Auto entscheidest.

Notiere dir die gesamte Fahrzeitdauer und die Gesamtkilometeranzahl mithilfe der Routenplanung.

#### 2. Arbeitsauftrag

Vergleiche die oben angeführte Strecke mit den öffentlichen Verkehrsmittel Zug und Bus hinsichtlich der Fahrzeit anhand des Tools "VOR AnachB". (AFB II) Notiere dir die bereits resultierenden Ergebnisse.

Analysiere die Kosten der zurückgelegten Strecken mit dem Auto und mit den öffentlichen Verkehrsmitteln. (AFB II) Die Kosten der öffentlichen Verkehrsmittel kannst du mit dem ÖBB-Fahrplaner ermitteln. Bei dem Fortbewegungsmittel Auto kannst du den Verbrauch mit 42 Cent pro Kilometer berechnen.

#### 3. Arbeitsauftrag

Dein Termin als Außenhandelsvertreterin oder Außenhandelsvertreter sollte um 07:00 Uhr bei der Niederlassung in Wien-Schwechart beginnen. Begründe mittels deiner Vergleiche mit welcher Art von Verkehrsmittel du deinen Reiseweg planst. (AFB III)

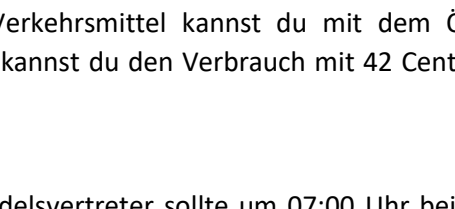

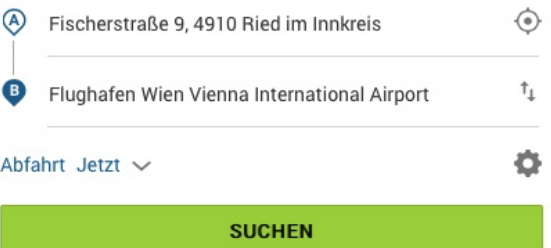

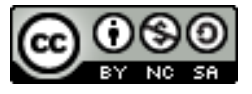

# Breakout Room – Arbeitsaufträge

Dauer ca. 5 Minuten

#### **1. Aufgabe**

Nun hast du dich mit dem Routenplaner "VOR AnachB" beschäftigt. Reflektiere mittels deiner Erfahrungen den Unterschied zwischen diesem Routenplaner und anderen Routenplanern, die du kennst. (AFB 3)

#### **2. Aufgabe**

Nimm Stellung zu deinen bisherigen Erfahrungen mit dem Routenplaner "VOR AnachB", ob du diesen auch in Zukunft verwenden würdest. Begründe deine Antwort zu dieser Aufgabenstellung. (AFB 3)

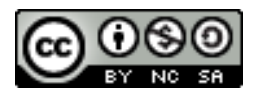